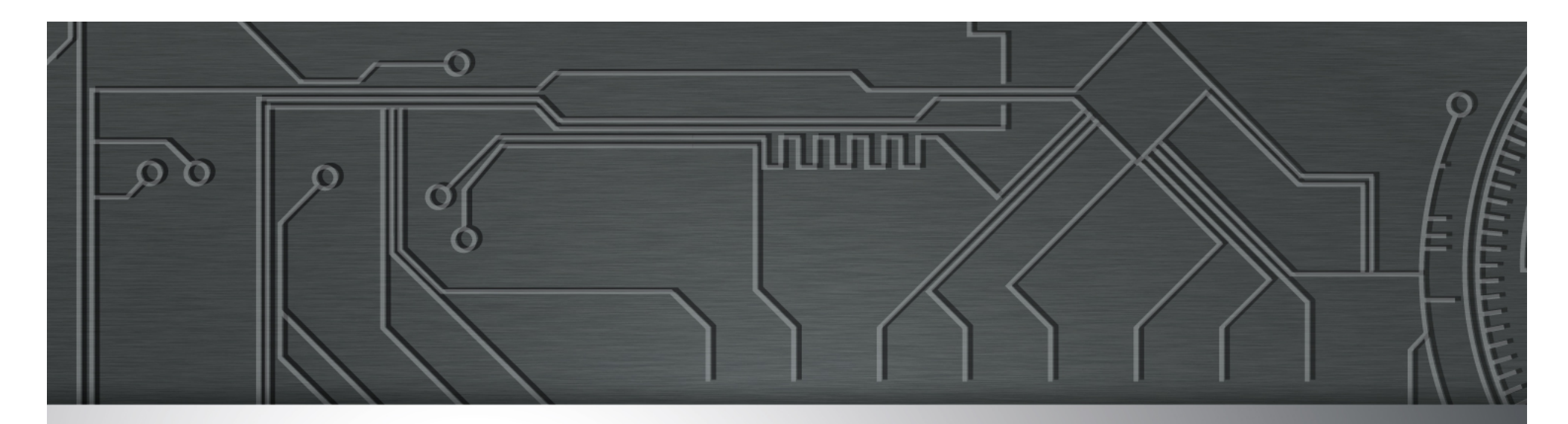

# nic.br egi.br

Núcleo de Informação e Coordenação do **Ponto BR** 

Comitê Gestor da **Internet no Brasil** 

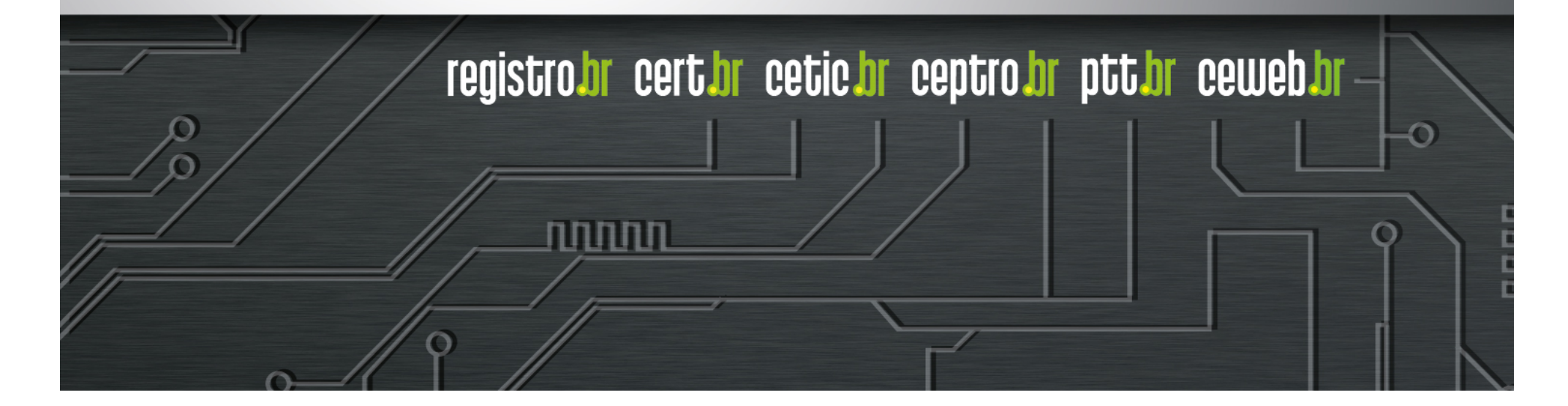

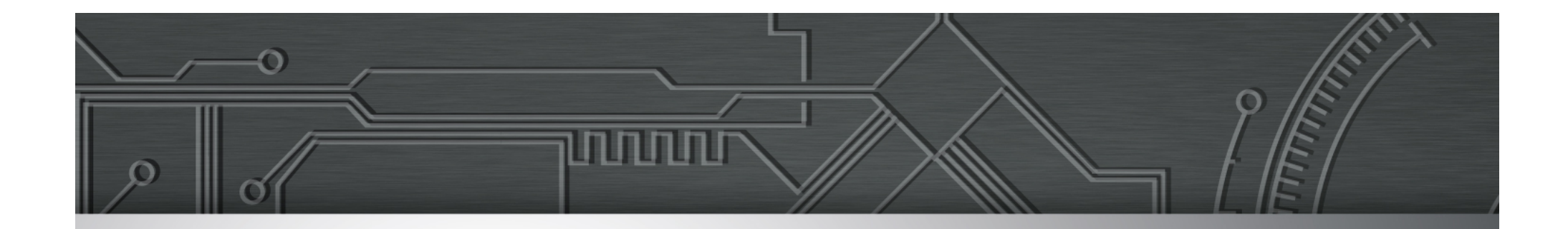

## **Aumentando a segurança do seu provedor e da infraestrutura da Internet**

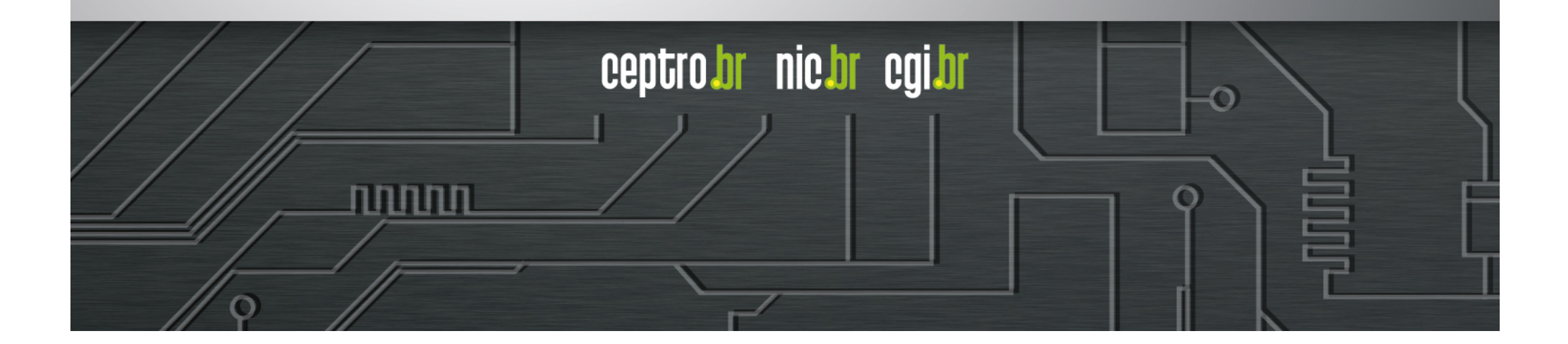

Segurança e estabilidade da Internet **Querem saber?**

**Como...** 

## **RESOLVER DEFINITIVAMENTE**

#### **OS PRINCIPAIS PROBLEMAS DE SEGURANÇA**

#### **da INTERNET** (e do seu provedor)**???**

**Incluindo ataques DDOS, SPAM** 

**e 'roubo de prefixos'!**

וההההו

## Segurança e estabilidade da Internet **Querem saber?**

## **Isso tudo gastando praticamente NADA, ZERO, NOTHING! \$\$\$\$**

**Com apenas 3 ações muito simples…** 

**Interessados?**

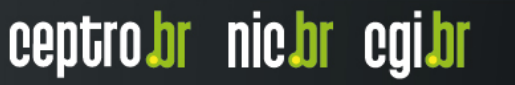

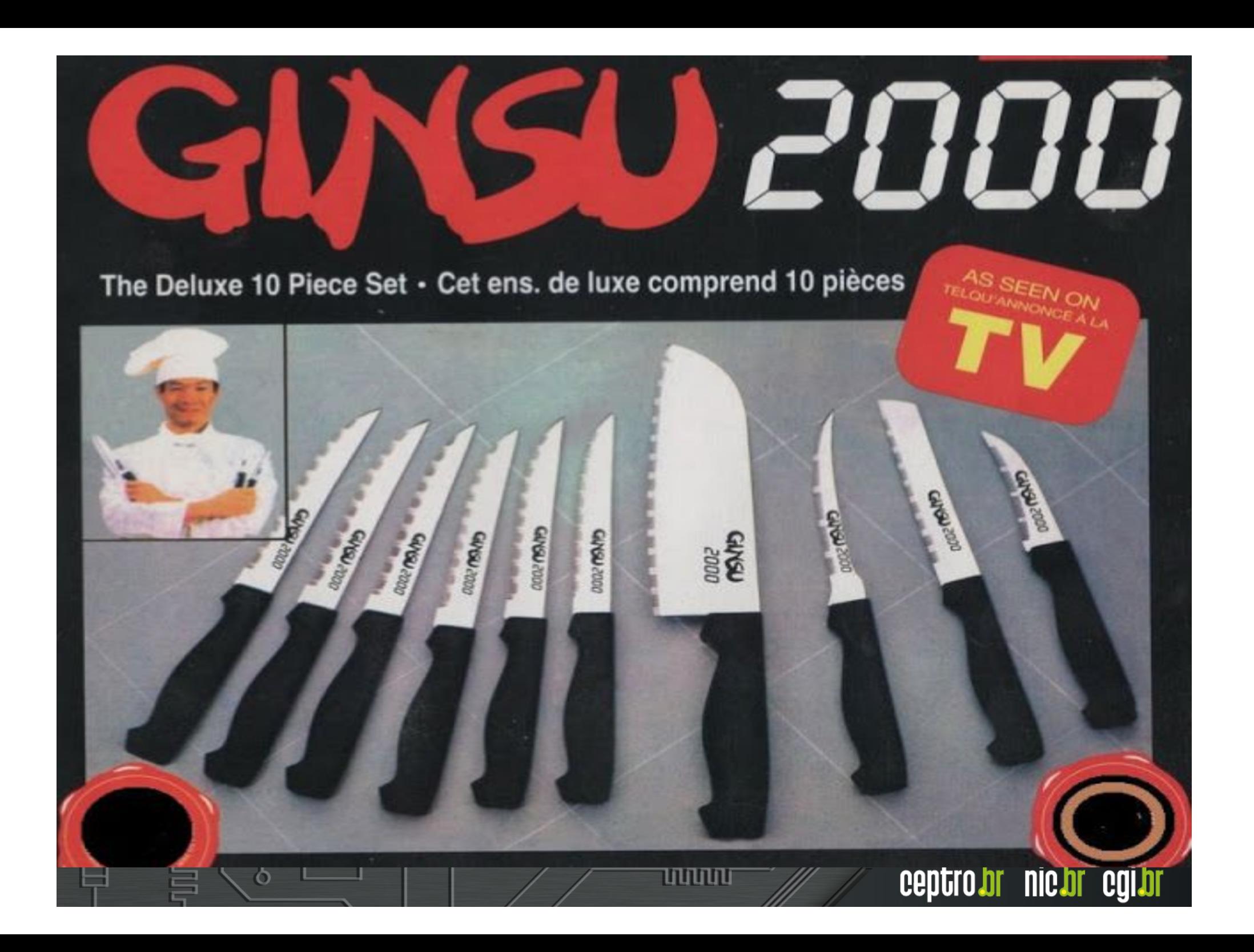

## Nossa **Agenda**

- NIC.br e CGI.br
- <sup>l</sup> Problemas de segurança na Internet
- MANRS ações para resolver os problemas de segurança na infraestrutura de roteamento da Internet

mmmm

ceptro.br nic.br cg

• Outras ações importantes

# UUU

#### $023456089$ 00 10 12 13 14 15 16 17 18 19 20 21 GOVERNO SOCIEDADE CIVIL

#### **Representantes do Governo:**

- 1 Ministério da Ciência, Tecnologia e Inovação (coordenador)
- 2 Casa Civil da Presidência da República
- 3 Ministério das Comunicações
- 4 Ministério da Defesa
- 5 Ministério do Desenvolvimento, Indústria e Comércio Exterior
- 6 Ministério do Planejamento, Orçamento e Gestão
- 7 Agência Nacional de Telecomunicações
- 8 Conselho Nacional de Desenvolvimento Científico e Tecnológico
- 9 Conselho Nacional de Secretários Estaduais para Assuntos de Ciência e Tecnologia

#### Representantes da Sociedade Civil:

- 10 Notório saber em assunto da Internet
- 11 a 14 Representantes do setor empresarial
	- · provedores de acesso e conteúdo da Internet
	- · provedores de infra-estrutura de telecomunicações
	- · indústria de bens de informática, de bens de telecomunicações e de software
	- · setor empresarial usuário
- 15 a 18 Representantes do terceiro setor
- 19 a 21 Representantes da comunidade científica e tecnológica

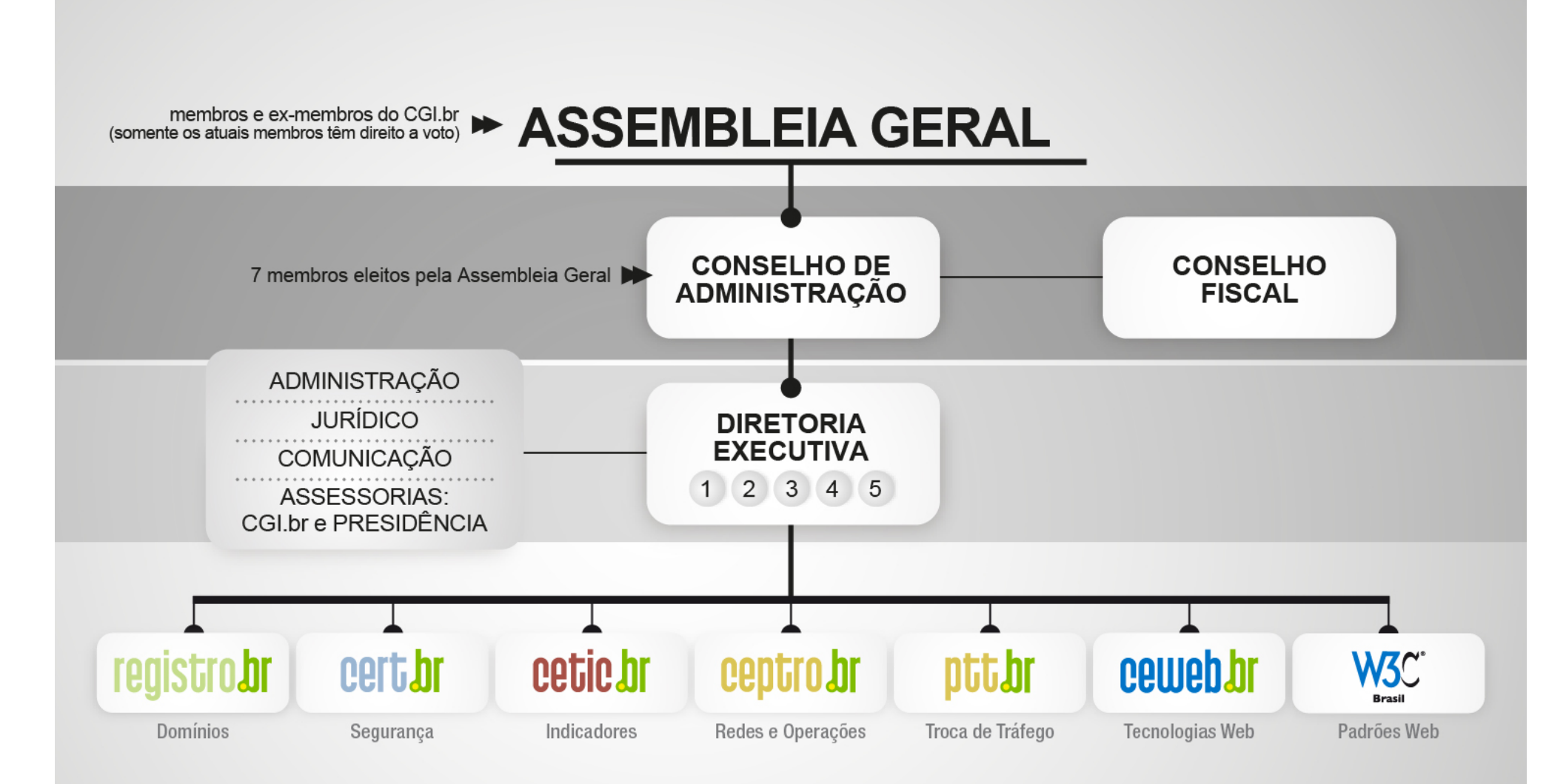

- 1 Diretor presidente
- 2 Diretor administrativo e financeiro
- 3 Diretor de serviços e de tecnologia
- 4 Diretor de projetos especiais e de desenvolvimento
- 5 Diretor de assessoria às atividades do CGL br

## A Internet funciona com base na **Cooperação entre Sistemas Autônomos**

- <sup>l</sup> A Internet é uma **'rede de redes'**
- <sup>l</sup> São quase **60.000 redes diferentes**, sob gestões técnicas e administrativas diferentes.
- <sup>l</sup> A estrutura de **roteamento BGP** funciona com base em cooperação e confiança.

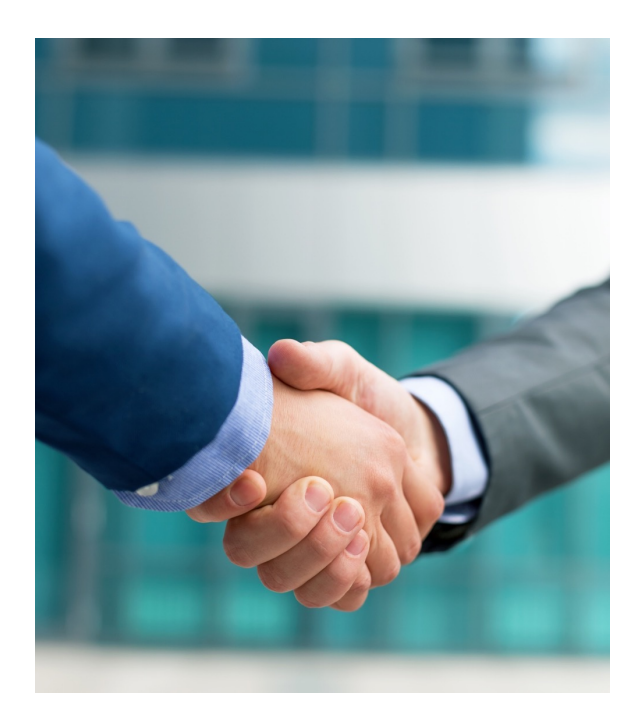

ceptro.br nic.br cai.

## O BGP não tem **Validação para os dados**

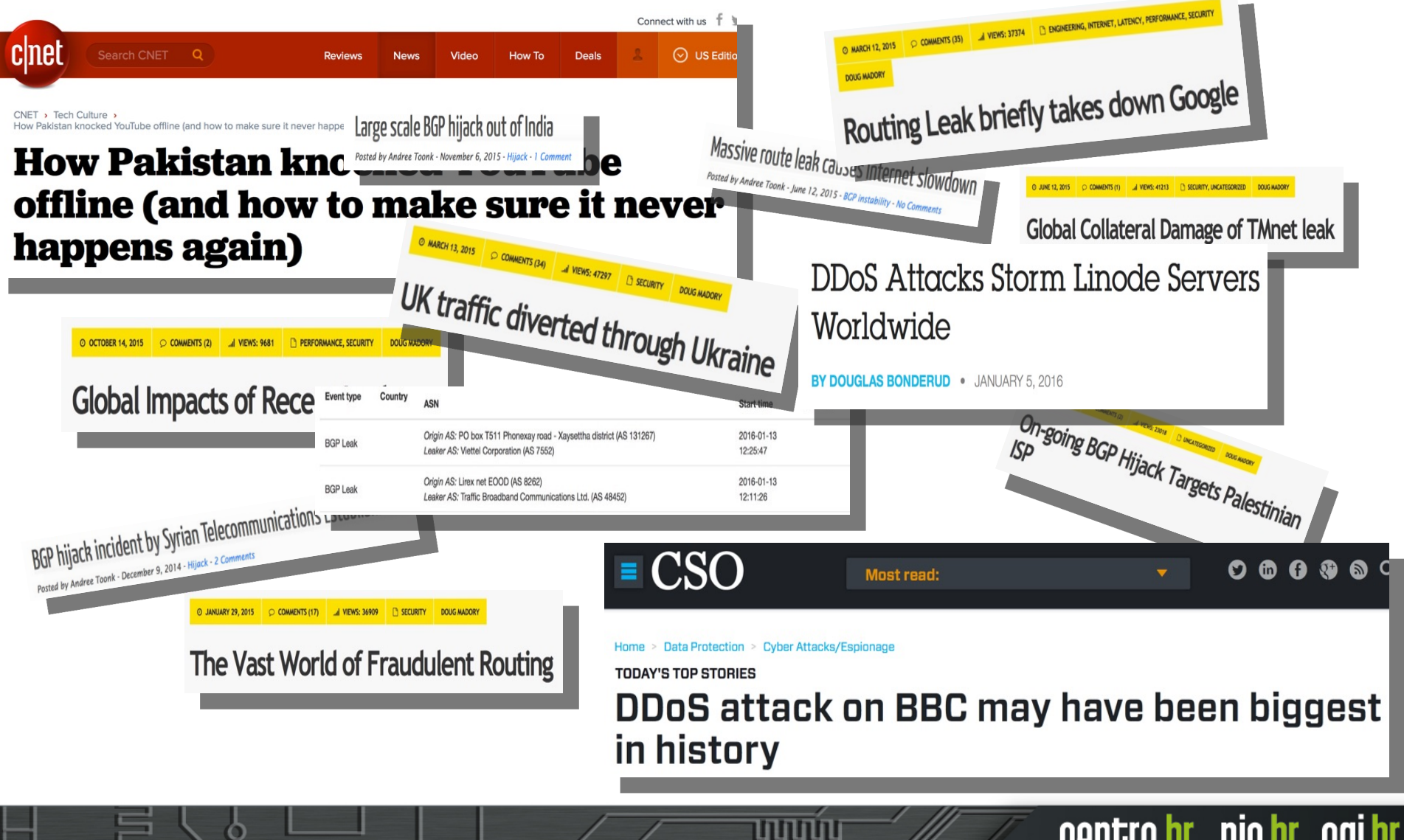

ceptro.br nic.br cgi.br

## Segurança e estabilidade da Internet **Nenhum dia sem um incidente**

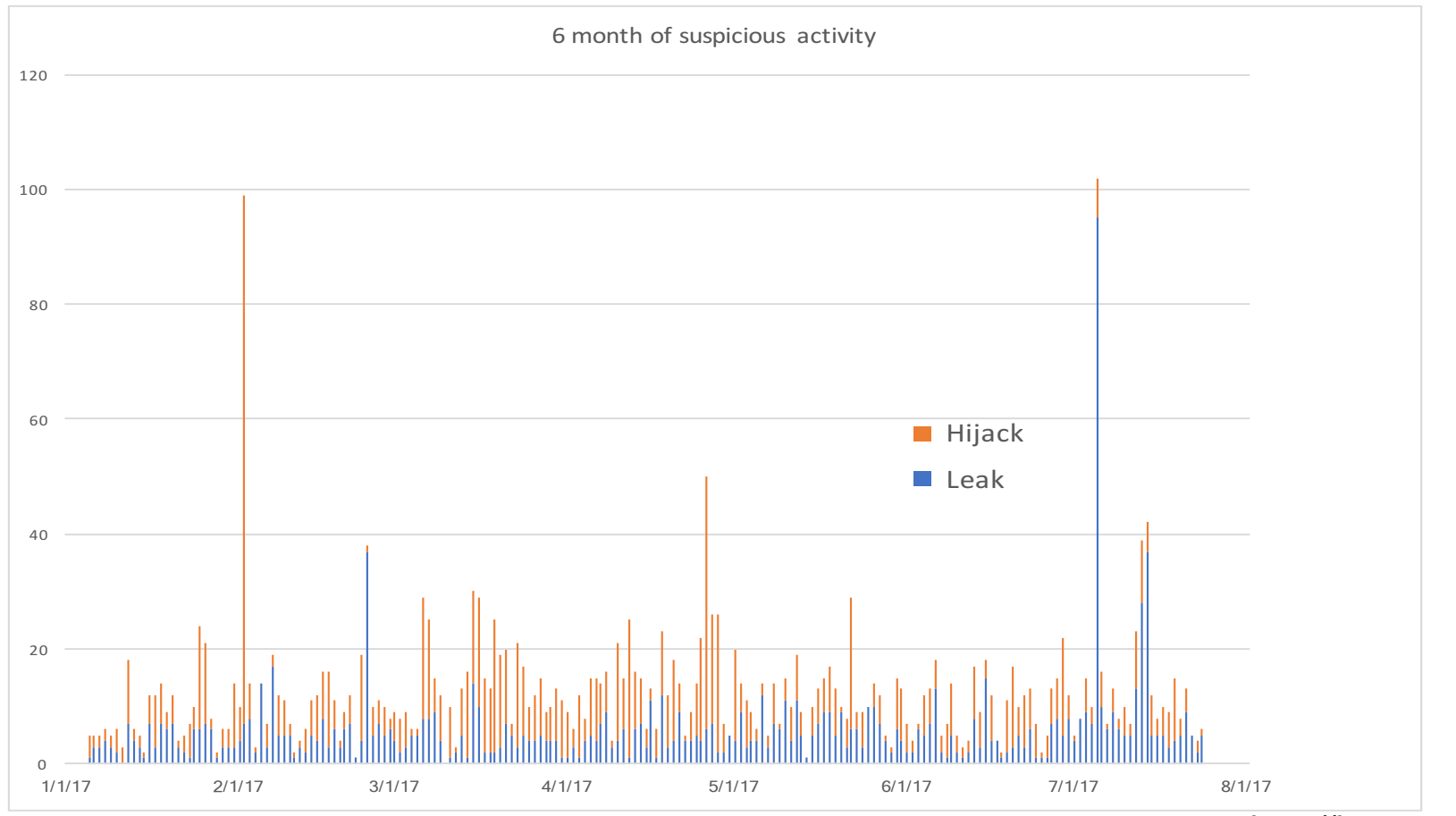

O

uuun

http://bgpstream.com/

nic.br

COI.

ceptro.br

## Segurança e estabilidade da Internet **Problemas de segurança**

- <sup>l</sup> CERT.br afirma que em 2016 **300Gbps foi o novo 'normal'** em ataques DDOS, ataques até 1Tbps reportados
- <sup>l</sup> Tentativas de invasão por **força bruta**: telnet (23), ssh (22), outras (2323, 23231, 2222)
- Busca por protocolos que permitem **amplificação:**
	- UDP: DNS, NTP, SSDP, SNMP, Chargen, Netbios, QuotD, mDNS, LDAP

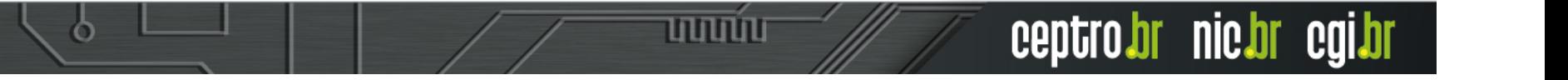

#### **Dispositivos / Serviços que permitem amplificação que tiveram ASNs e IPs Notificados (totais para o Brasil)**

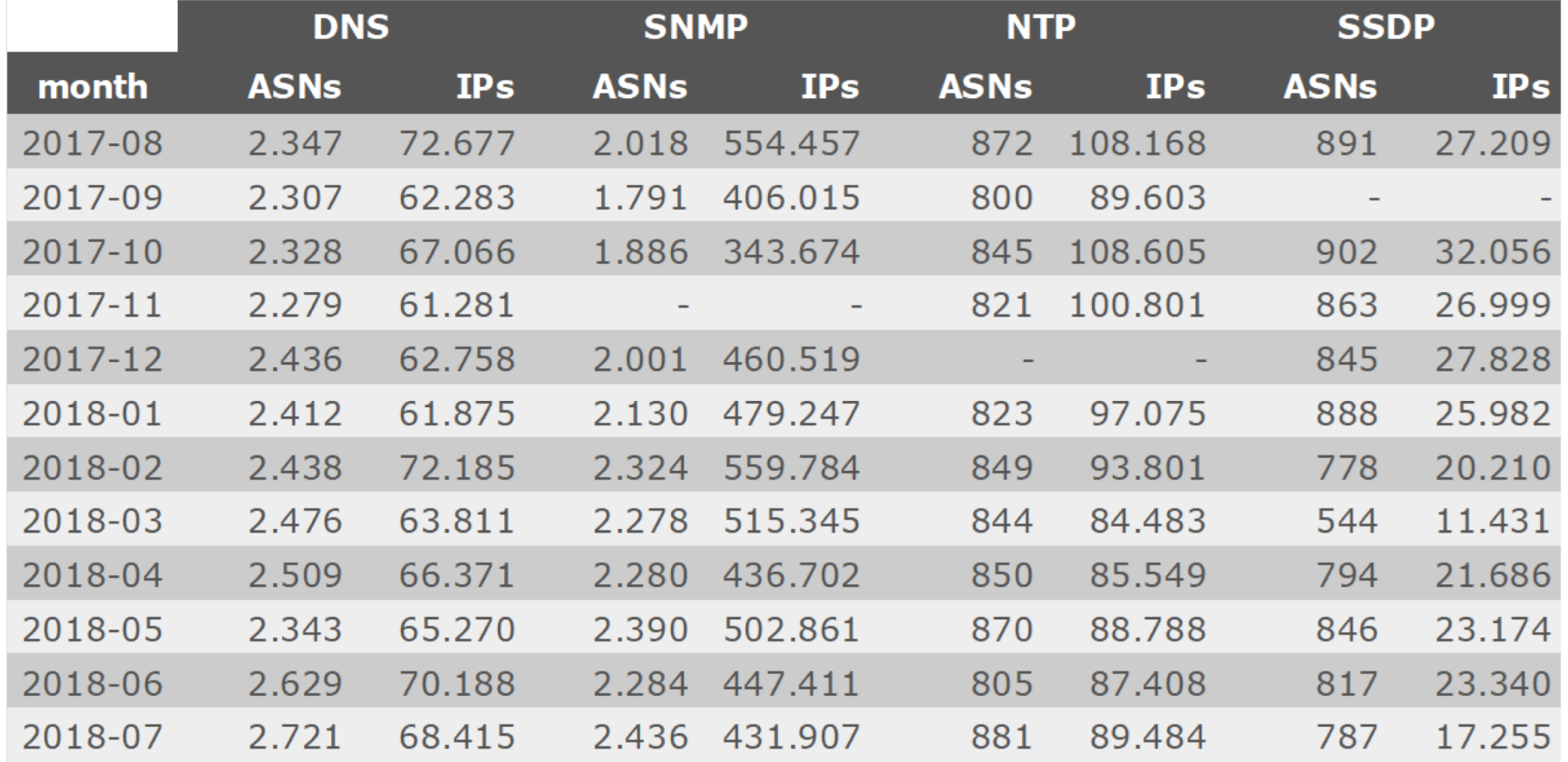

Legenda: "-" significa que não foi realizada notificação desta categoria no referido mês.

णणण

ceptro.br

nic.br

## Segurança e estabilidade da Internet **Problemas de segurança**

ຕ

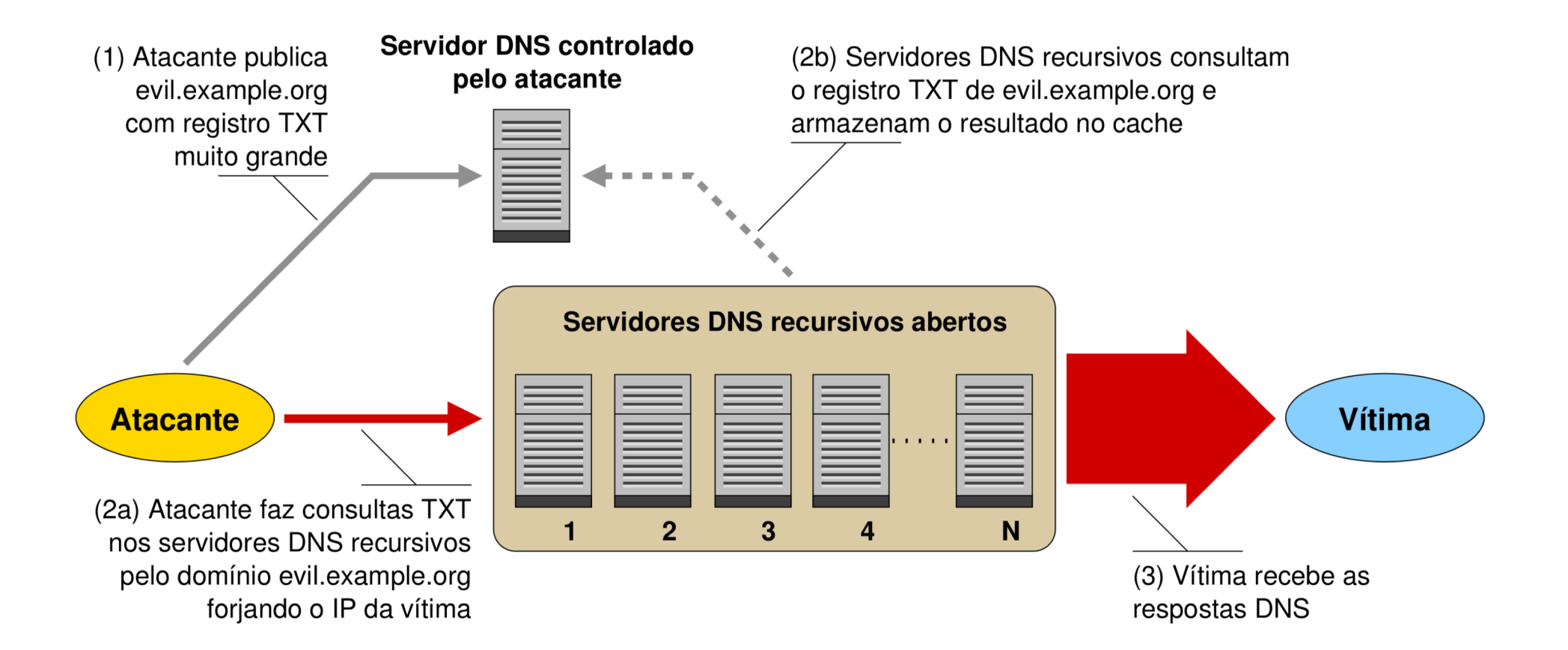

णणण

ceptro.br nic.br cgi.bi

## Segurança e estabilidade da Internet **Problemas de segurança**

- Todos tentam proteger sua própria rede. Olham apenas o que está entrando!
	- <sup>l</sup> **Isso é caro! Requer equipamentos e configurações complexas! Não tem resolvido.**
- Poucos olham o que sai da sua rede.
	- <sup>l</sup> **Isso é simples. Fácil. Barato.**

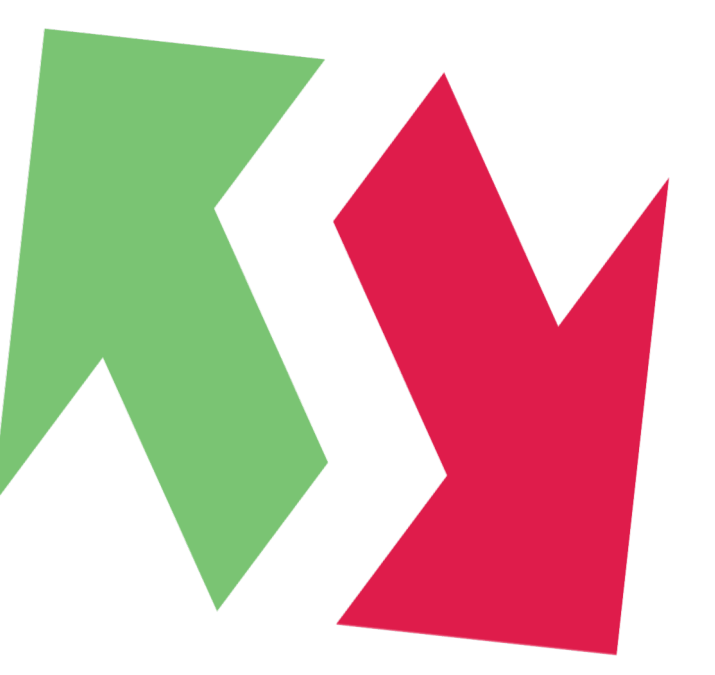

ceptro.br nic.br

سمسا

## Segurança e estabilidade da Internet **MANRS**

**1. Garantir** que **seus anúncios BGP** sejam anúncios **dos seus blocos IP e dos blocos de seus clientes**

• **Como? Definição de 'políticas'** (saber e divulgar o que vai exportar e importar) **e filtros** (para verificar e forçar as 'políticas') **no BGP**

**2. Garantir** que os **IPs de origem** dos pacotes que **saem da sua rede não sejam falsificados**

**Como? Implantando antispoofing** (ver bcp.nic.br)

**3. Garantir** que seus **contatos estejam atualizados** e sejam acessíveis por terceiros

• **Como? Atualizando o whois do Registro.br** [\(www.regis](http://www.registro.br/)tro.br), IRRs, PeeringDB, etc

uuuu

ceptro.br nic.br

• **Como? Usando o INOC-DBA-br** (inoc.nic.br)

 $\circ$ 

### Segurança e estabilidade da Internet **MANRS**

- <sup>l</sup> **Estamos juntos nisso!**
- Os operadores de rede têm **responsabilidade** em assegurar uma infraestrutura de roteamento robusta, confiável!
- <sup>l</sup> A segurança da **sua rede depende das demais redes**!

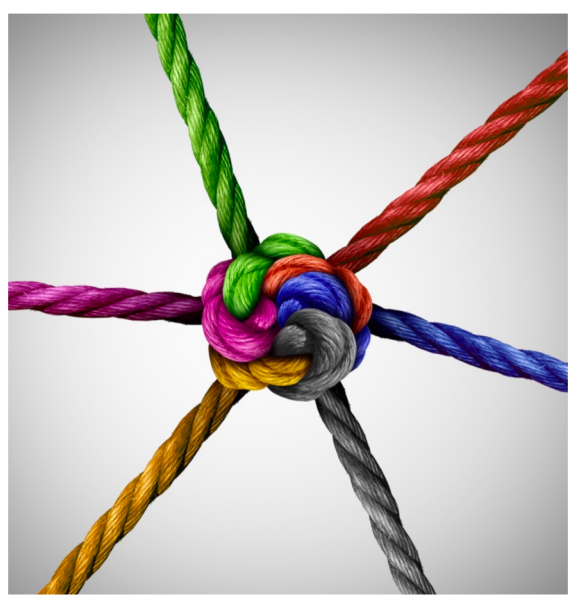

- <sup>l</sup> A segurança das outras redes **depende da sua rede**!
- **. Quanto mais** operadores de rede trabalharem juntos menos problemas todos terão!

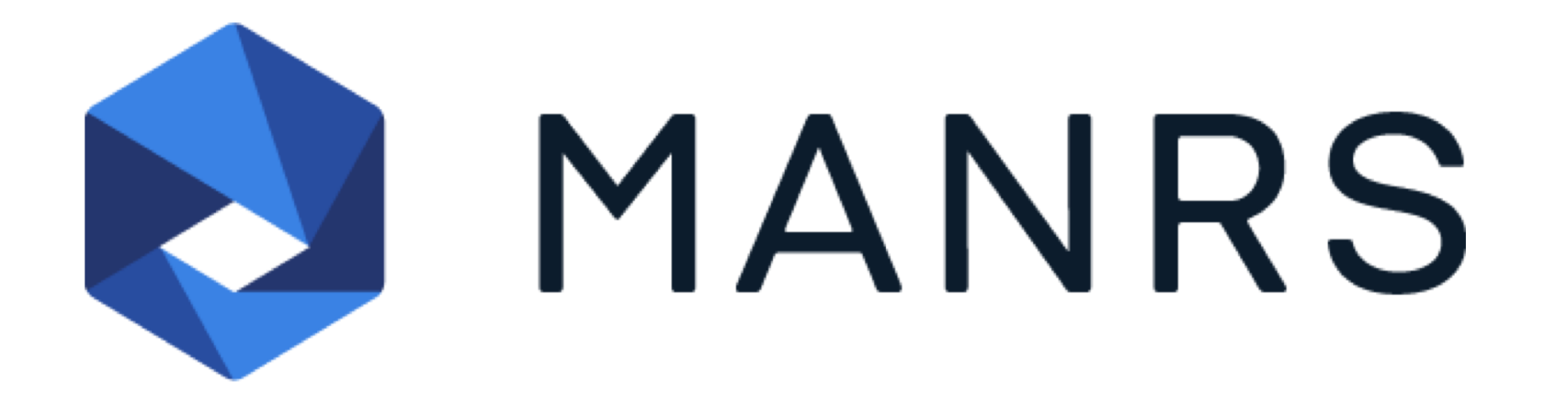

## **Mutually Agreed Norms** for Routing Security

Saiba mais em: http://manrs.org http://bcp.nic.br/manrs

## **Outras Recomendações**

- O LACNOG está desenvolvendo um documento que tem como objetivo identificar um conjunto mínimo de requisitos de segurança que devem ser especificados no processo de compra de CPEs por provedores de acesso.
	- Acompanhe com atenção, contribua, utilize...
- O SIMET realiza também testes relacionados à segurança:
	- BCP38 (antispoofing)
	- Gerência da Porta 25
- O provedor pode utilizar o SIMETBox, ou incentivar os usuários a utilizarem o SIMET Móvel (Android/iOS) ou SIMET Web
	- Acesso aos dados dos testes
	- Mapa de qualidade

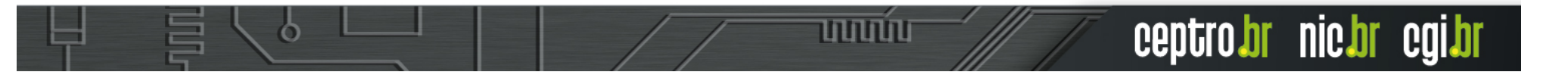

## **Outras Recomendações**

- Receber e tratar notificações que são enviadas:
	- Manter e-mail de contato abuse-c do ASN no Whois atualizado.
	- Certificar-se de que os e-mails de abuse ou do grupo de incidentes estão sendo tratados.
- Reduzir ataques DDoS saindo de sua rede:
	- Análise proativa do tráfego que sai da rede utilizando netflows.
	- Configurar CPEs para não ter serviços abertos que permitam amplificação (hardening) e ter política de senhas seguras.
- Filtrar tráfego de entrada com destino a serviços que permitam amplificação:
	- DNS (53/UDP), SNMP (161/UDP), NTP (123/UDP), SSDP (1900/UDP).
	- Cuidado com o NTP porque muitos clientes usam a porta 123 UDP também como porta de origem, recebendo respostas nessa porta
	- Para gerência de rede, permitir apenas blocos de redes de gerência da própria operadora.

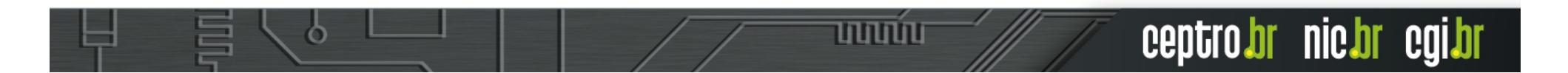

## **Hardening Autenticação**

- Um usuário para cada funcionário
	- <sup>l</sup> Não deixe os funcionários usarem uma mesma conta padrão no acesso aos sistemas.
	- Contas padrão podem ser utilizadas para backups e emergências
- Use senhas fortes
	- Verifique as recomendações do CERT.br
- Armazene suas senhas criptografadas
	- Nunca em texto puro
- Use autenticação em 2 fatores
	- Coisas que sei (senha) / coisas que sou (biometria) / coisas que possuo (chave)

נהנהנהנו

## **Hardening Autorização**

- Cada usuário deve ter permissões no equipamento adequadas ao trabalho que realiza
	- Não forneça acesso de administrador para todos
	- <sup>l</sup> Pode-se usar grupos para facilitar a atribuição de privilégios
	- Em alguns sistemas é possível escalar privilégios

णणण

## **Hardening Auditoria**

- <sup>l</sup> Manter um **registro de cada usuário com suas respectivas permissões**
- <sup>l</sup> **Registrar as ações** de cada usuário no sistema
- <sup>l</sup> Diferenciar **níveis de criticidade**: informativo, aviso, critico
- Tipos de Registros: documentos, logs, backups de configurações
- Data e Hora certas usando NTP (atenção também aos fusos horários)

لاتاتات

## **Hardening Acesso**

- Usar apenas protocolos seguros
	- Se houver protocolos inseguros habilitados, desative-os (telnet, ftp, http, winbox)
	- Se o protocolo inseguro for o único meio de acesso ao dispositivo, restrinia o alcance via uma rede de gerência apartada e protegida
	- Exemplos de protocolos seguros: ssh, https, sftp, winbox (secure mode)
- Adicione uma mensagem de login
	- . "Roteador pertencente a empresa X, acessos não autorizados serão monitorados, investigados e entregues às autoridades responsáveis"
- Armazene logs para auditoria: ações, tentativas de acesso
- Force o logout depois de um tempo de inatividade ou se desconectar o cabo

տատ

ceptro.br

**INIC.DI** 

• Use Port Knocking se possível

## **Hardening Sistema**

- **.** Desative as interfaces não utilizadas
- Desative serviços não usados, inseguros, e que podem ser utilizados para amplificação
	- Testador de banda
	- . DNS recursivo
	- **.** Servidor NTP
- . Remova ou desative pacotes com funções extras não utilizadas
	- Ex.: pacote wireless.
- Desabilite protocolos de descoberta de vizinhança
	- Ex.: CDP, MNDP, LLDP
- Mantenha o sistema e pacotes atualizados, na versão estável. Aplique todos os patches de segurança.

տտա

#### Programa por uma Internet mais Segura **Iniciativa**

Lançado pelo CGI.br e NIC.br

- **Painel do IX Fórum 11 em dez/17.**
- Apoio: ISOC, ABRANET, SindiTelebrasil, ABRINT.

**Objetivo:** atuar em apoio à comunidade técnica da Internet para:

- **Redução de ataques de Negação de Serviço originados nas redes brasileiras.**
- Redução das vulnerabilidades e falhas de configuração presentes nos elementos de rede.
- **Criar uma cultura de segurança.**

O

• Aproximar as diferentes equipes responsáveis pela segurança e estabilidade da rede.

णणण

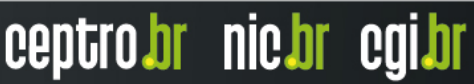

#### Programa por uma Internet mais Segura **Plano de Ação**

Para solucionar os problemas de segurança, as ações devem ser realizadas pelos operadores dos Sistemas Autônomos, com apoio no NIC.br.

#### **Ações coordenadas a serem executadas pelo NIC.br:**

- Conscientização por meio de palestras, cursos e treinamentos.
- **Criação de materiais didáticos e boas práticas.**

6

- Interação com Associações de Provedores e seus afiliados para estabelecimento de boas práticas:
	- **especificação, configuração e operação de CPE em suas respectivas redes.**
	- implantação das ações básicas para melhorar a Segurança na Internet, preconizadas pelo MANRS [2].

णणण

- **Implementação de filtros de rotas no IX.br, que pode contribuir para a melhora do cenário geral.**
- Estabelecimento de métricas e acompanhamento da efetividade das ações.

# **Obrigado**

www.nic.br moreiras@nic.br